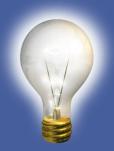

# Utilize Your Data Extracts

2014 DDI User Group Meeting April 22-23, 2014

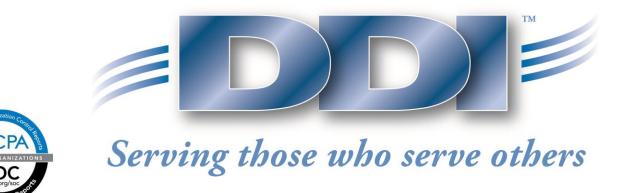

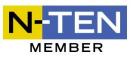

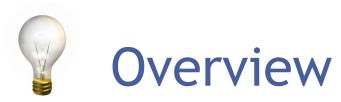

□What is the Extract Module? Extract Module Basics □Information Query **Combined Information Query** □Types of Queries □Mailings Extracts can be scheduled to run in Job Processing

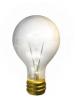

### **Extract Module**

# What is the Extract Module (Information Query) used for?

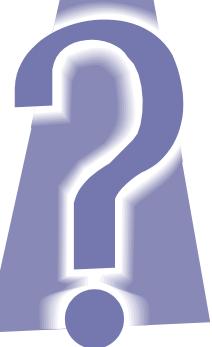

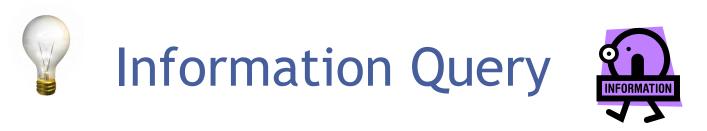

The Information Query module allows you to query, report on and extract information from a number of systems within DDI Connect.

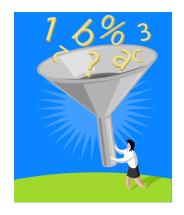

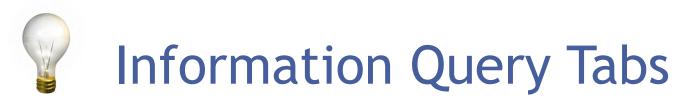

# The File Tab is where saved queries and reports are stored and can be run from here.

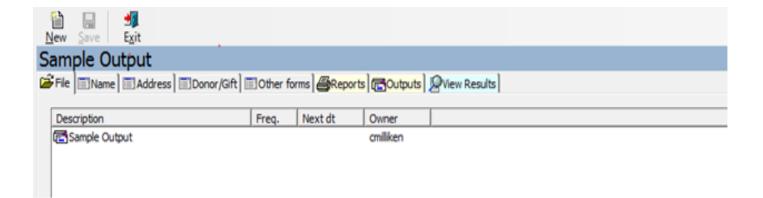

# The Name Tab you can select to run by either Accounts or Constituents:

| New Save Exit                            |                             |              |  |                 |          |
|------------------------------------------|-----------------------------|--------------|--|-----------------|----------|
| Sample Output                            |                             |              |  |                 |          |
| File Name Address Donor/Gift Other forms | Reports Cutputs Wew Results |              |  |                 |          |
| Select:                                  | Accounts                    | Constituents |  | Include deleted |          |
| Select constituents:                     |                             |              |  |                 | 94       |
| AI codes to include:                     |                             |              |  |                 | Ŧ        |
| AI codes to exclude:                     |                             |              |  |                 | 1        |
| Denom. to include:                       |                             |              |  |                 | Ŧ        |
| Denom. to exclude:                       |                             |              |  |                 | <b>H</b> |
|                                          |                             |              |  |                 |          |

| New Save Egit                               |                                      |              |   |                                    |                 |    |
|---------------------------------------------|--------------------------------------|--------------|---|------------------------------------|-----------------|----|
| Sample Output                               |                                      |              |   |                                    |                 |    |
| File Name Address Donor/Gift Other forms    | Alexants Boutputs Diew Results       |              |   |                                    |                 |    |
|                                             | Accounts                             | Constituents |   |                                    | Include deleted |    |
| Select constituents:                        |                                      | Consulation  |   |                                    |                 | 24 |
| AI codes to include:                        |                                      |              |   |                                    |                 |    |
| AI codes to incode:<br>AI codes to exclude: |                                      |              |   |                                    |                 |    |
|                                             |                                      |              |   |                                    |                 |    |
| Denom. to include:                          |                                      |              |   |                                    |                 |    |
| Denom. to exclude:                          |                                      |              |   |                                    |                 | 12 |
| Address types:                              |                                      |              |   |                                    |                 |    |
| Account types:                              |                                      | Ŧ            |   |                                    |                 |    |
|                                             | Override default address type order? |              |   |                                    |                 |    |
|                                             | Combine residents?                   |              |   | Combine duplicate email addresses? |                 |    |
|                                             | Include primary addresses only       |              |   | Allow vacation address             |                 |    |
| Constituent email:                          | No restrictions                      |              | • |                                    |                 |    |
|                                             |                                      |              |   |                                    |                 |    |
|                                             |                                      |              |   |                                    |                 |    |
|                                             |                                      |              |   |                                    |                 |    |

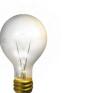

#### Address Tab

|                       |                |           |                              |         |  |                   | <br> |
|-----------------------|----------------|-----------|------------------------------|---------|--|-------------------|------|
| New Save Exit         |                |           |                              |         |  |                   |      |
| Information Queries   |                |           |                              |         |  |                   |      |
| File Name Address     | r/Gift 🛛 📰 Oth | ner forms | s <mark>COutputs</mark> View | Results |  |                   |      |
|                       |                |           |                              |         |  |                   |      |
| Countries to include: |                |           |                              |         |  |                   | IE   |
| Countries to exclude: |                |           |                              |         |  |                   | IE   |
| Regions to include:   |                |           |                              |         |  |                   | IE   |
| Regions to exclude:   |                |           |                              |         |  |                   | IE   |
| Communities to incl.: |                |           |                              |         |  |                   | IE   |
| Communities to excl.: |                |           |                              |         |  |                   | IE   |
| State to include:     | IE             | Multiple  |                              | City:   |  | Mileage radius: 0 |      |
| Counties to include:  |                |           |                              |         |  |                   | IE   |
| States to exclude:    |                |           |                              |         |  |                   | IE   |
| Postal codes:         |                |           |                              |         |  |                   | IE   |
|                       |                |           |                              |         |  |                   |      |

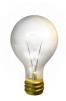

#### Donor/Gift Tab

| Image: Image: Image |            |            |              |                   |                                  |          |                 |  |
|----------------------------------------------------------------------------------------------------|------------|------------|--------------|-------------------|----------------------------------|----------|-----------------|--|
| Information Querie                                                                                                    | s          |            |              |                   |                                  |          |                 |  |
| File Name Address                                                                                                    |            |            | View Results |                   |                                  |          |                 |  |
| Donor Criteria                                                                                                    |            |            |              |                   |                                  |          |                 |  |
| Include: 📃 Direct 🤅                                                                                                    | giving     | In-kind    |              | Non-gift          |                                  | Soft cre | dit             |  |
| Largest                                                                                                    | gift: 0.00 | thru: 0.0  | 0            | Use gift criteria | a for largest, first & total giv | ing      |                 |  |
| Total giv                                                                                                    | ving: 0.00 | thru: 0.0  | 0            | Count:            | 0                                | thru:    | 0               |  |
| First                                                                                                    | gift: 0.00 | thru: 0.0  | 0            | Date:             |                                  | - 1      |                 |  |
| Recent                                                                                                    | gift: 0.00 | thru: 0.0  | 0            | Date:             |                                  | - 1      |                 |  |
| Donor segm                                                                                                    | ent:       |            |              |                   |                                  |          |                 |  |
| Gift Criteria                                                                                                    | include    |            |              | Exclude           |                                  |          |                 |  |
|                                                                                                    | nciude     |            | IE           | Exclude           |                                  |          | IE              |  |
| Promo type:                                                                                                    |            |            |              |                   |                                  |          |                 |  |
| Promo src:                                                                                                    |            |            | TE           |                   |                                  |          | IE              |  |
| Desig 1:                                                                                                    |            |            | ĪĒ           |                   |                                  |          | IE              |  |
| Desig 2:                                                                                                    |            |            | IE           |                   |                                  |          | ĪĒ              |  |
| Gift dates:                                                                                                    |            |            |              | Calc              | ulate number of years giver      | ı        |                 |  |
| Gift amount:                                                                                                    | 0.00       | thru: 0.00 |              | Out               | put data based on gift criter    | ria      |                 |  |
| Fund #:                                                                                                    |            | H Fu       | nd type:     |                   | TĒ                               |          | Seed gifts only |  |
|                                                                                                    |            |            |              |                   |                                  |          |                 |  |

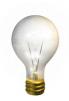

Other Forms Tab

- Individual Info
- Appeal History
- Event Participation
- Investment Info
- Loan Info
- Yearbook Info

| ew Save Exit              |                 |               |             |         |          |                        |
|---------------------------|-----------------|---------------|-------------|---------|----------|------------------------|
| formation Querie          | s               |               |             |         |          |                        |
| File                      |                 | Other form    | ns BReport  | ില്ലം   | ıtputs 🛛 | View Results           |
| Criteria form: Inc        |                 |               | ,           | . —     |          | - · ·                  |
|                           |                 |               |             |         |          |                        |
|                           |                 |               |             |         |          | Individual Information |
|                           | Include individ | luals with no |             |         |          | (all blank)            |
| Age range:                | thru:           |               | Blank ages: | No rest |          | <b>•</b>               |
| Birth date range:         |                 | thru:         |             |         | Sear     | ch by month/day        |
| Death date range:         |                 | thru:         |             |         |          |                        |
| Include earning codes:    |                 |               |             |         |          | IE .                   |
| Exclude earning codes:    |                 |               |             |         |          | IE                     |
| Include education levels: |                 |               |             |         |          | IE                     |
| Exclude education levels: |                 |               |             |         |          | TE                     |
| Include professions:      |                 |               |             |         |          | ĪĒ                     |
| Exclude professions:      |                 |               |             |         |          | ĪĒ                     |
| Include schools:          |                 |               |             |         |          | ĪĒ                     |
| Exclude schools:          |                 |               |             |         |          | ĪĒ                     |
|                           |                 |               |             |         |          |                        |

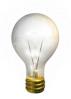

#### **Reports** Tab

- AI Code Adjustment
- Alpha Directory Report
- Constituent Listing Report
- Donor Cluster Report
- Donor History Report
- Donor Name List Report
- Summary Donor Listing Report
- Yearly Giving Summary Report

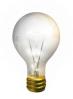

#### Outputs Tab

- Mailing Labels
- Mail Merge
- Data File
- Alternate Data (Tape) File
- Loan Data File
- Yearbook Data File

# View Results Tab View the results of query before generating report/extract.

| 14CW 20V0 | L <u>A</u> IL                                      |                 |    |           |                          |             |                |             |              |
|-----------|----------------------------------------------------|-----------------|----|-----------|--------------------------|-------------|----------------|-------------|--------------|
| Sample    | Output                                             |                 |    |           |                          |             |                |             |              |
|           | ame Address Donor/Gift 0                           |                 |    | w Results |                          |             |                |             |              |
|           |                                                    |                 |    | 111111111 |                          |             |                |             |              |
| Sorta     | able names                                         |                 |    |           |                          |             |                |             | Count: 3,548 |
|           |                                                    |                 |    | <b>/</b>  | 🔲 Display gift informati | Right-cli   | ck on the tit  | le bar and  |              |
| Master ID | Name                                               | City            | ST |           |                          | - coloct "F | Display in Sp  | vroadeboot" |              |
| 000000103 | Silver Hill Bible Fellowship                       | Cleveland       | OH | V         |                          |             | Jispiay III Sp | reausheet   |              |
| 000000185 | Redeemer Methodist Church                          | Troy            | MI |           |                          |             |                |             |              |
| 000001379 | Yellow River AMEZ Church                           | Bremerton       | WA |           |                          |             |                |             |              |
| 000001502 | Bright Creek Christian Church                      | Richmond        | VA |           |                          |             |                |             |              |
| 000002095 | First American Baptist Church                      | Evansville      | IN |           |                          |             |                |             |              |
| 000002246 | Holy Cross Mennonite Church                        | Kingman         | KS |           |                          |             |                |             |              |
| 000002424 | Mr Ben Small<br>Ms Dianne Carr                     | Shawnee Mission | кs |           |                          |             |                |             |              |
| 000002442 | Mr Ben Small<br>Ms Amber M Sweet                   | Shawnee Mission | кs |           |                          |             |                |             |              |
| 000002460 | New Covenant United Methodist<br>Church            | Helena          | AL |           |                          |             |                |             |              |
| 000003001 | Grace Missionary Church                            | Elwood          | IN |           |                          |             |                |             |              |
| 000003681 | Beatty Salvation Army                              | Hematite        | MO |           |                          |             |                |             |              |
| 000003944 | Mrs Lillian K Chambers<br>Mr Ervin K Wolfe         | Stillwater      | ок |           |                          |             |                |             |              |
| 000004361 | Mr Johnny Crosby<br>Dr Denise P Dickson            | Guthrie         | ок |           |                          |             |                |             |              |
| 000004370 | The Reverend John R Norris<br>Mrs Shirley M Norris | Columbia        | мо |           |                          |             |                |             |              |
| 000004400 | Ms Barbara Baird                                   | Warren          | OH |           |                          |             |                |             |              |

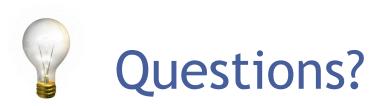

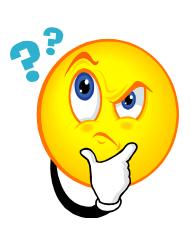

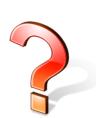

Courtenay Milliken Product Support Specialist <u>cmilliken@ddi.org</u> 317-713-2481